## Windows8.1におけるJavaのバージョン確認方法

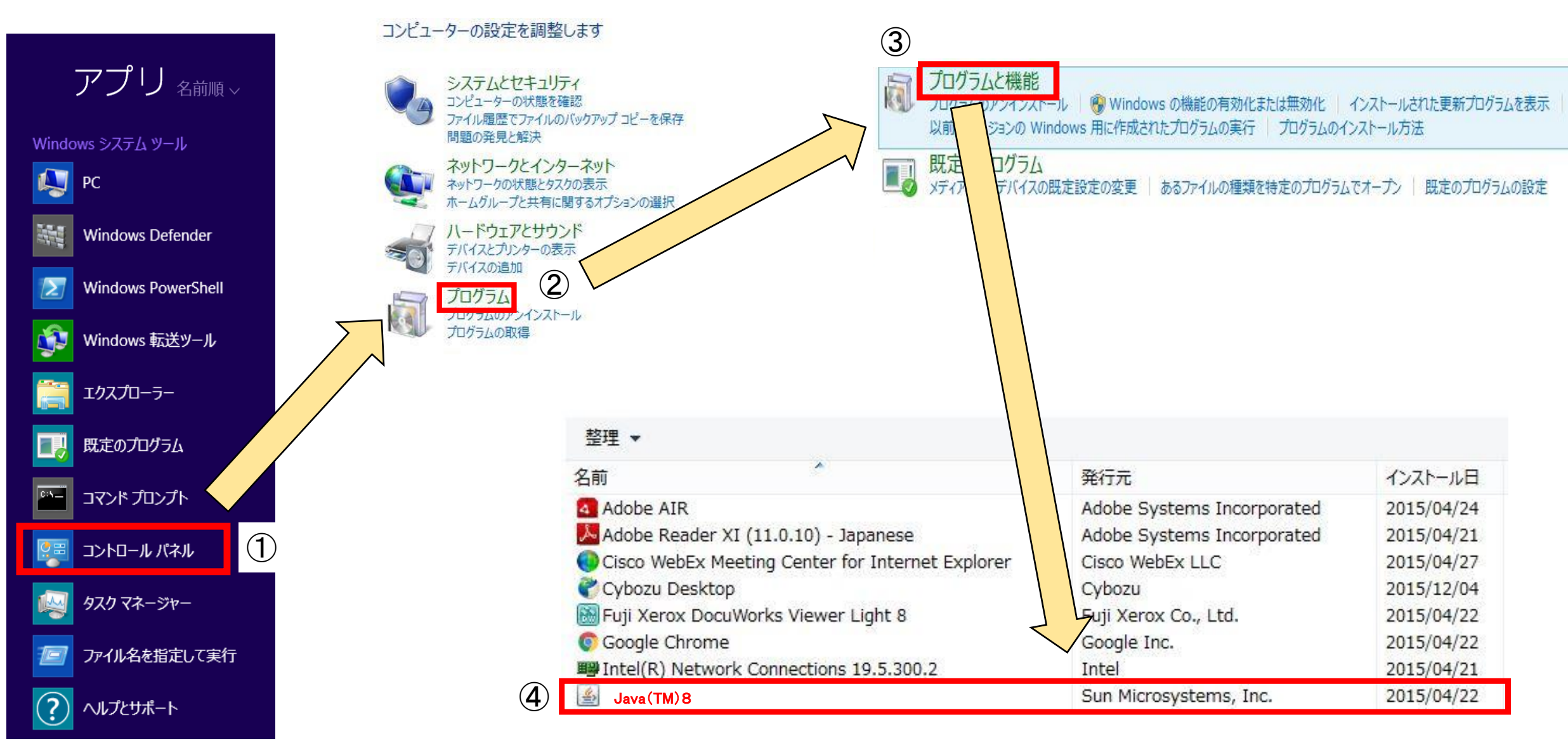